## Biuletyn Informacji Publicznej

http://bip.kielce.uw.gov.pl/bip/ogloszenia/10939,Ogloszenie-Wojewody-Swietokrzyskiego-o-wydaniu-decyzji-o-ustaleniu-odszk odowania.html 27.04.2024, 18:33

## Ogłoszenie Wojewody Świętokrzyskiego o wydaniu decyzji o ustaleniu odszkodowania za przejęcie z mocy prawa prawa własności nieruchomości

Wojewoda Świętokrzyski zawiadamia o wydaniu decyzji przez Wojewodę Świętokrzyskiego o ustaleniu odszkodowania za przejęcie z mocy prawa przez Województwo Świętokrzyskie prawa własności nieruchomości o nieuregulowanym stanie prawnym położonej w obrębie 8 Czekarzewice I, gm. Tarłów, oznaczonej jako działka nr 5522/1 o pow. 0,0008 ha, objętej decyzją Nr 5/14 Wojewody Świętokrzyskiego z dnia 25 kwietnia 2014 r., znak: IN-III.7820.1.2.2013 o zezwoleniu na realizację inwestycji drogowej dla przedsięwzięcia polegającego na rozbudowie nowego drogi wojewódzkiej Nr 754.

## Pliki do pobrania

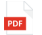

[Ogłoszenie Wojewody Świętokrzyskiego o wydaniu decyzji o ustaleniu odszkodowania za](http://bip.kielce.uw.gov.pl/download/2/14065/63DOC000.pdf) przejęcie z moćy prawa pràwa własności nieruchomości<br><sup>34.44</sup> KB Data publikacji : 09.02.2017 14:00

## Metryka strony

Data publikacji : 09.02.2017 Obowiązuje od : 10.02.2017 Obowiązuje do : 24.02.2017 Data wytworzenia : 09.02.2017 [Rejestr zmian](http://bip.kielce.uw.gov.pl/bip/changelog/10939,dok.html)

Wytwarzający / odpowiadający: Świętokrzyski Urząd Wojewódzki w Kielcach Osoba publikująca: Robert Szczerba

[Drukuj](javascript:winopen() [Generuj PDF](http://bip.kielce.uw.gov.pl/bip/ogloszenia/10939,Ogloszenie-Wojewody-Swietokrzyskiego-o-wydaniu-decyzji-o-ustaleniu-odszkodowania.pdf) [Powiadom](http://bip.kielce.uw.gov.pl/bip/notify/10939,dok.html?poz=ogloszenia&drukuj=window&keepThis=true&TB_iframe=true&height=450&width=400) [Powrót](javascript:history.go(-1))